A Nyitott Könyv Olvasókör Egyesület közművelődési szolgáltatásai között lehetőség van számítógép használatra, internetezésre. Az eMagyaroszág ponton erre a célra elhelyezett és fenntartott számítógépek a nyitva tartás ideje alatt használhatók.

## **A használat szabályai**

- Az Internet használati szabályzat elfogadása kötelező.
- A szolgáltatást bárki igénybe veheti.
- A géphasználatot regisztráltatni kell.
- A számítógépeken a következő szolgáltatásokat lehet igénybe venni:
	- 1. Számítógép használat
	- 2. Szövegszerkesztés, táblázatkezelés
	- 3. Internetes oldalak megtekintése, szörfözés a világhálón
	- 4. Elektronikus levelezés
	- 5. Letöltés
	- 6. Nyomtatás (térítésköteles, külön kérés alapján)
	- 7. Szkennelés (térítésköteles, külön kérés alapján)
	- 8. Cd-írás (térítésköteles, külön kérés alapján)
- Számítógép használat: első óra ingyenes, minden további óra 200 Ft/ óra
- A szolgáltatás biztosítására előjegyzés kérhető.
- Egy számítógépet egyszerre 1 fő veheti igénybe.
- Külső adathordozó használatát a jelezni kell.
- Tilos a számítógépek alkotmányellenes célú és közerkölcsbe ütköző felhasználása, az ilyen jellegű Internetes oldalak látogatása.
- A használó tevékenységével nem sértheti meg a hatályos jogszabályokat, és nem veszélyeztetheti az NyKOE számítógépes rendszerét.
- A géphasználat befejeztével a számítógépet ki kell kikapcsolni.
- A számítógépen használt adatokat, információkat menteni kell valamilyen adathordozóra, mert a gép kikapcsolásakor az adatok automatikusan törlődnek.

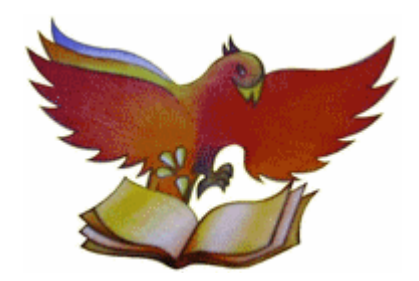

- A használó kötelessége a rendelkezésére bocsátott technikai berendezések, eszközök rendeltetésszerű használata. Szándékos rongálás esetén az okozott kárt, javítási költséget a felelősnek meg kell téríteni.
- A szolgáltatás igénybevétele során az étkezés, hangoskodás, mások zavarása, továbbá a mobil telefon használat tilos.
- Elektronikus levelezésre (e-mail) külön postafiókot a könyvtár nem biztosít. Erre a célra kérjük, valamelyik ingyenes levelezőrendszert használni (pl. [www.freemail.hu](http://www.freemail.hu/)).
- Ideiglenes mentésre a hálózati meghajtó használható (Z:). Felhívjuk a figyelmet, hogy az adatfelhalmozódás elkerülése miatt az azon tárolt adatokat, külön értesítés nélkül, rendszeresen töröljük.
- eTanácsadók segítsége kérhető
- A használati szabályzatot megsértőket időlegesen, vagy véglegesen kizárjuk a használók köréből.